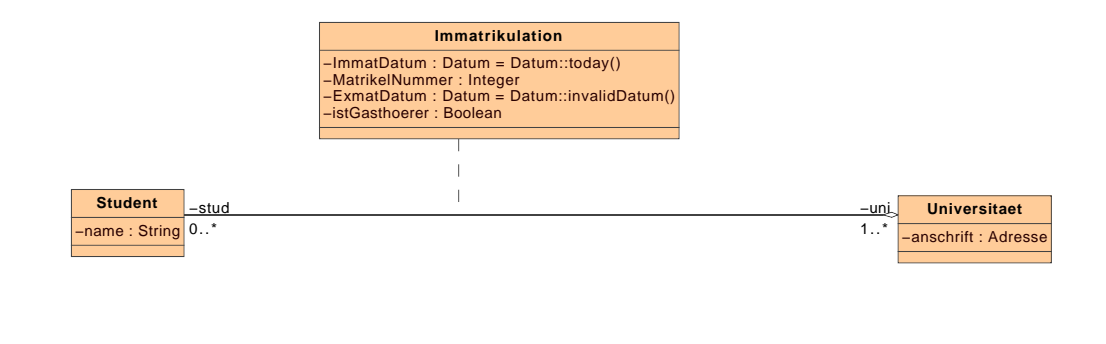

**Datum** +invalidDatum() : Datum +today() : Datum